Hp Deskjet 3520 Wireless Setup Windows 7
>>CLICK HERE<<<</p>

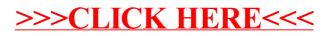